# **UNIVERSITÉ DE TECHNOLOGIE DE BELFORT-MONTBÉLIARD**

# **BD51**

# **Business Intelligence & Data Warehouse**

# **Final Exam A13**

Redactor : Christian FISCHER

**Département Informatique Automne 2013** 

Working conditions : Documentation alloewed : BD51 Course and Lab Book. Duration : 2 h

Evaluation : The subject includes 2 separate parts.

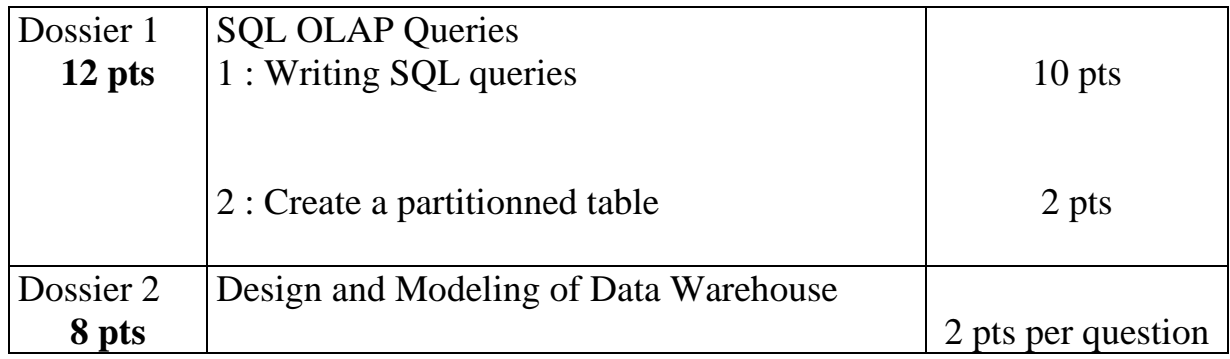

#### **Part 1: Querying the RADAR data warehouse**

#### *Global Context*

The Ministry of Interior has decided to call "for the Experts at Belfort" for the implementation of decision support and control of speed cameras set up for the management of road safety system.

#### Information on the performance of radars

Radar Saint-Julien en Genevois on Highway A41 in the direction Annecy to Geneva, located in the department of Haute-Savoie (74) carried 155,304 flashes (or Minutes *= Procés Verbal in french*) since its release . This radar takes 462 flashes per day.

*Dashboard example (source Le figaro) for the 2012 performance* 

| LES 10 CABINES-RADARS*<br><b>LES PLUS ACTIVES</b><br>VITESSE<br>LIEU ET SENS<br>DÉPT.<br><b>ROUTE</b><br>DE CIRCULATION<br>LIMITE |    |                |                                          |           | Flashs/jour | <b>LES 10 DÉPARTEMENTS</b><br>OU LES RADARS FLASHENT LE PLUS<br>Nombre de flashs totals enregistrés* par an |                     |         |         |
|----------------------------------------------------------------------------------------------------|----|----------------|------------------------------------------|-----------|-------------|----------------------------------------------------------------------------------------------------|---------------------|---------|---------|
| 1 <sup>er</sup>                                                                                                    | 37 | A10            | À Tours,<br><b>Bordeaux &gt; Paris</b>   | $90$ Km/h | 444         |                                                                                                    | Rhône               |         | 826 520 |
| 2 <sup>e</sup>                                                                                                    | 91 | A10            | A Janvry,<br>Bordeaux > Paris            | 110       | 316         | 2 <sup>e</sup>                                                                                              | Nord                |         | 821 854 |
| 3 <sup>e</sup>                                                                                                    | 84 | A7             | A Bédarrides,<br>Lyon > Marseille        | 110       | 303         | 3 <sup>e</sup>                                                                                              | Alpes-Maritimes     |         | 758 438 |
| 4 <sup>e</sup>                                                                                                    | 73 | <b>RN201</b>   | A Barberaz.<br>Chambéry > Albertville    | 90        | 302         |                                                                                                    | Essonne             | 715 236 |         |
| 5 <sup>e</sup>                                                                                                    | 94 | A86            | PK25.<br>M.-Alfort > Ch.-Le-Roi          | 90        | 300         | 5 <sup>e</sup>                                                                                              | <b>Yvelines</b>     | 598 078 |         |
| 6 <sup>e</sup>                                                                                                    | 74 | A41            | PK159,<br>Annecy > Genève                | 50        | 286         | 6 <sup>e</sup>                                                                                              | B.-du-Rhône         | 528 790 |         |
| 7 <sup>e</sup>                                                                                                    | 34 | A <sub>9</sub> | PK91,<br>Nimes > Béziers                 | 110       | 280         | 7 <sup>e</sup>                                                                                              | Moselle             | 517 538 |         |
| 8 <sup>e</sup>                                                                                                    | 59 | A1             | PK206,<br>$Lille$ > Paris                | 90        | 275         | 8 <sup>e</sup>                                                                                              | Val-de-Marne        | 516 895 |         |
| 9 <sup>e</sup>                                                                                                    | 92 | RD131          | A Nanterre,<br>Rueil-M. > La G.-Colombes | 50        | 275         | 9 <sup>e</sup>                                                                                              | Paris               | 497 394 |         |
| 10 <sup>°</sup>                                                                                                    | 59 | A1             | PK207,<br>Paris > Lille                  | 90        | 257         |                                                                                                    | 10 <sup>e</sup> Var | 495 046 |         |

The team responsible for the data warehouse has recently reviewed the design of the current analysis system.

Mr Fischer C. validated the decision model describing the information on the profitability of radar system.

#### Validate Star Model

Ville = City,  $Temps = Period, TF\_render = Performance fact table$ 

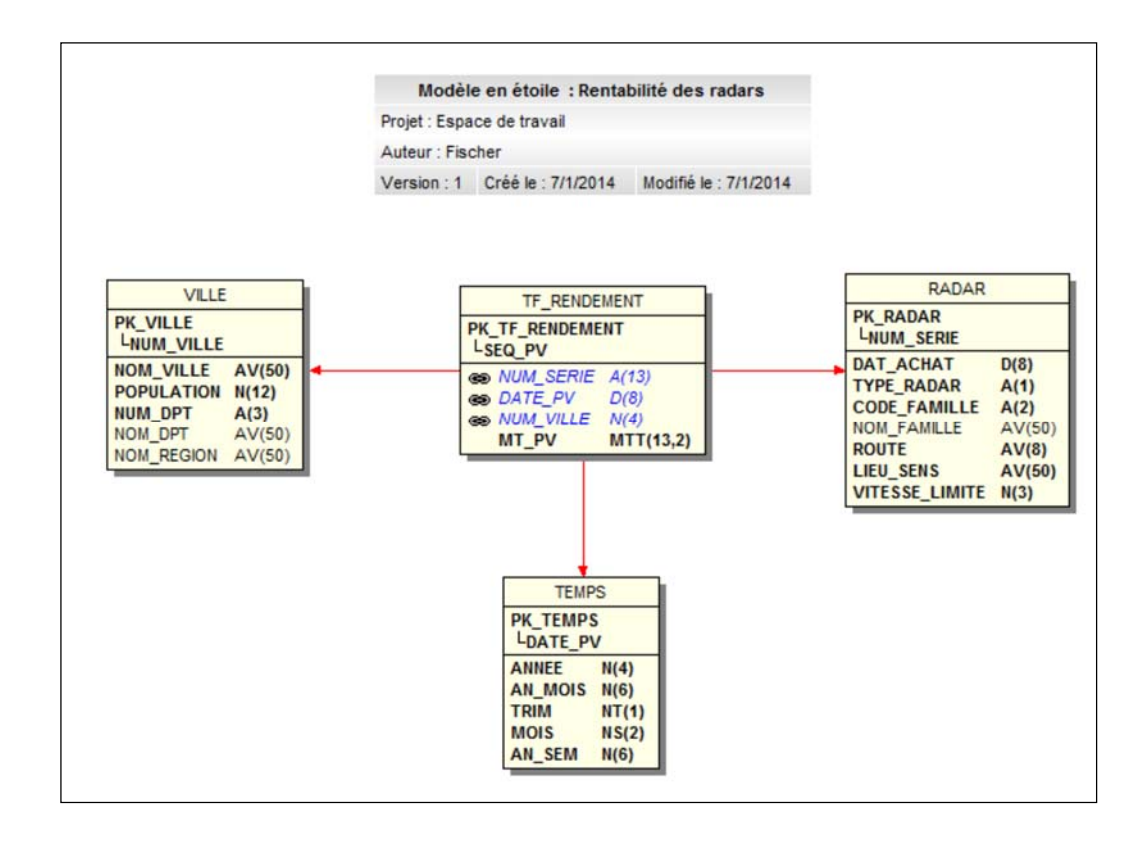

This model is managed by an Oracle 11g Enterprise Edition Server with Table Partitioning option.

### *Additionnal model information*

MT\_PV = Minutes (Amount\_PV) amount calculated from the recorded speed and the speed limit during daily PV loading in the data warehouse. SEQ\_PV = Oracle sequence to identify each PV or flash made by a radar.

**Work to do :** Writing the above SQL Queries.

Use ANSI joins, table aliases and column aliases.

**Query 1 :** (0,5 pt) Calculate the number of flash (or minutes  $= PV$ ) in the fact table

**Query 2 :** (0,5 pt) Calculate the number of flash (or minutes  $= PV$ ) by year. Sorting in decreasing the number of PV.

# **Query 3 :** (1 pt)

Calculate the number and the amount of flash (or minutes  $= PV$ ) for all cities. Sorting the amount decreasing and increasing on the city in case of equality. The flash number must be equal to à 0 for the cities without any flash.

### **Query 4 :** (1 pt)

Calculate the amount of flash by department, the total amount by region and the general total

The result is sorted by region and department.

### **Query 5 :** (1 pt)

For the year 2013, calculate the number and amount of flashes generated per month

The result will be sorted by months.

### **Query 6 :** (1 pt)

For the year 2013 flashes, calculate the flash amount by city and family radar. Add the total amount per family radar for all cities.

Add the total amount.

# **Query 7 :** (1 pt)

For the year 2013 flashes, calculate the amount generated per month, and the amount of cumulative flash (or PV) from January to December.

The result will be sorted by months.

# **Query 8 :** (1,5 pt)

Reproduce the first table (from the Figaro source), representing the 10 most active radar for year 2013.

Display the rank, department number, road, traffic direction, speed and number of flashes (or PV) performed daily.

# **Query 9 :** (1,5 pt)

Reproduce the second table (from the Figaro source), representing the 10 departments with the flashes for year 2013.

Display the rank, the department name, and the number of flashes (or PV).

## Query Optimisation

The TF\_RENDEMENT table contents data since 27 octobre 2003. This table must be partitioned by calendar year until the end of 2014.

## **Work to do : (2 pts)**

Write the SQL command to create the partitioning TF\_RENDEMENT table using an interval partitioning.

#### **Part 2 : Attendance of the Paris Metro**

The Paris Metro is a transit system serving the city of Paris and its suburbs. Operated by the Autonomous Paris Transport Authority (RATP), it has sixteen lines, mainly underground, totaling 219.9 km and serves more than 300 stations.

# Lines table

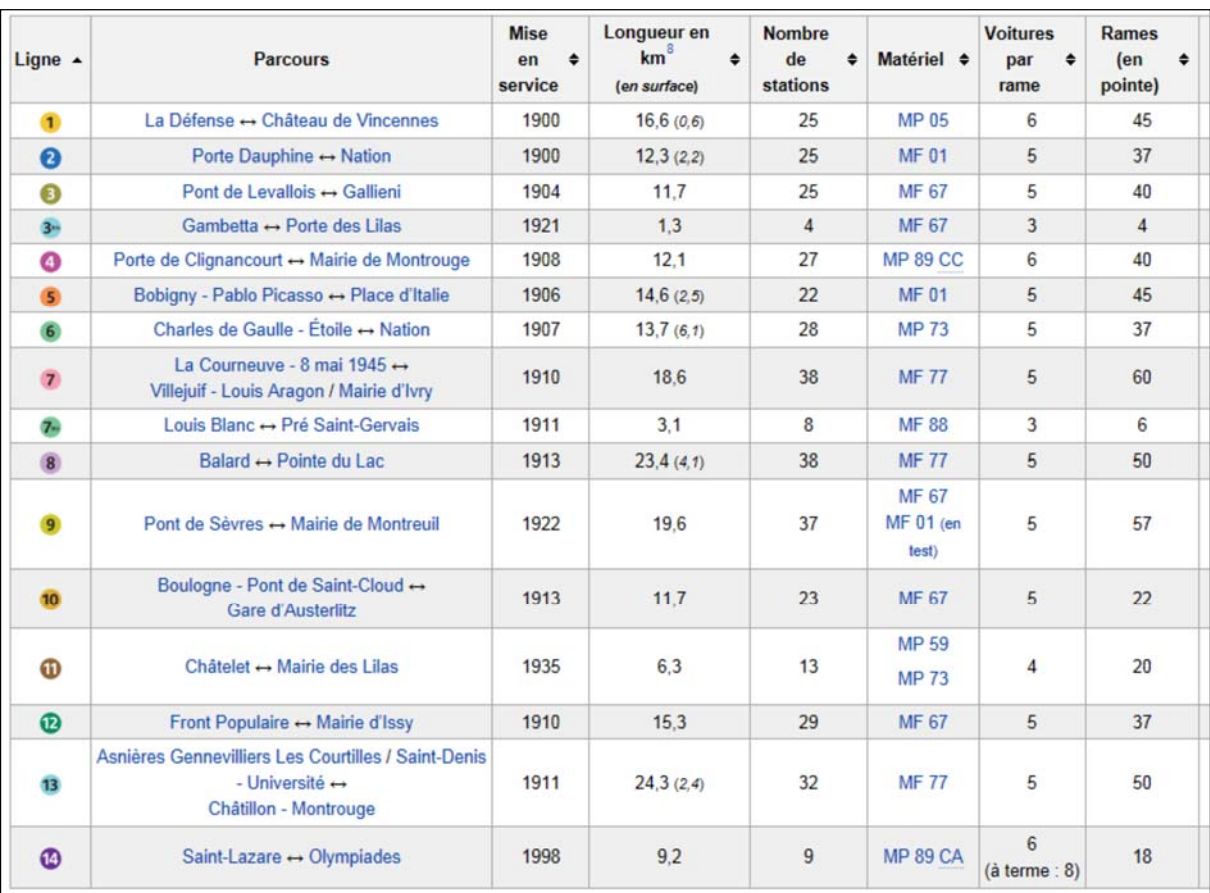

Under the Open Data program, the commercial service RATP offers free following information:

#### 1. Dataset: Geographical Positions stations RATP network

This file contains the geographic location of stations and stopping points of the RATP network in Ile-de-France.

Details of the data

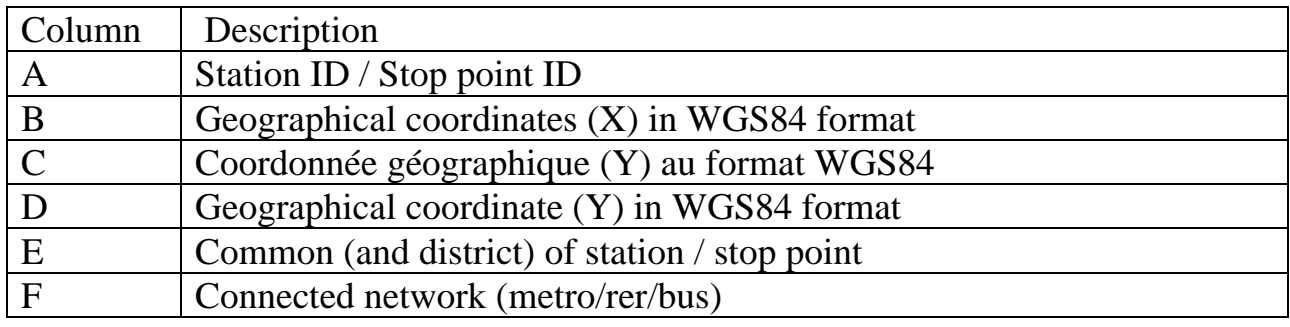

Complement:

- When it comes to a station with multiple access, the geographical position is filled at the barycenter access the corresponding station.
- The geographical coordinates are in WGS 84 format.

#### Sample Excel data integration

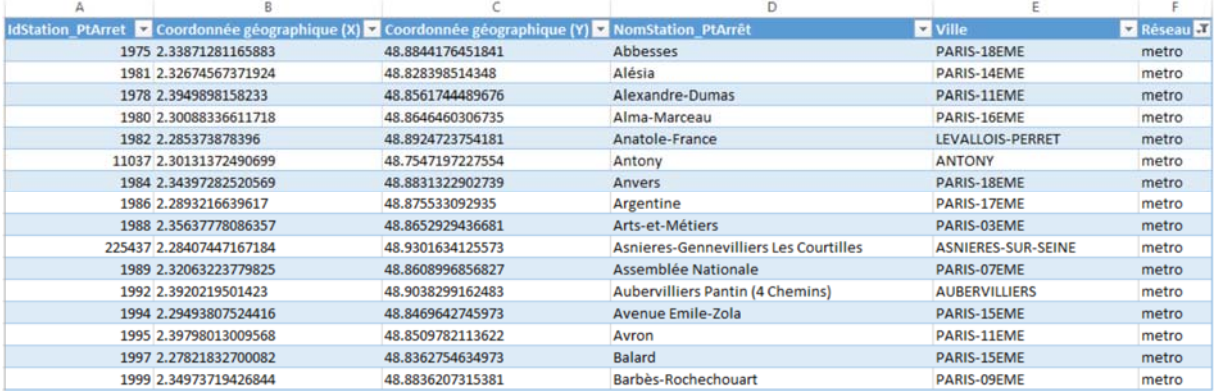

…

# Displaying metro and railway station:

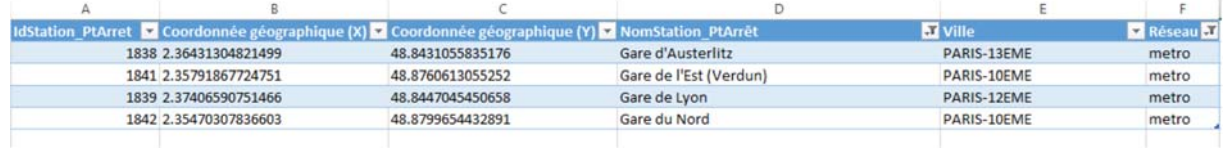

# 2. Dataset: Positions of stop kpoints on a line

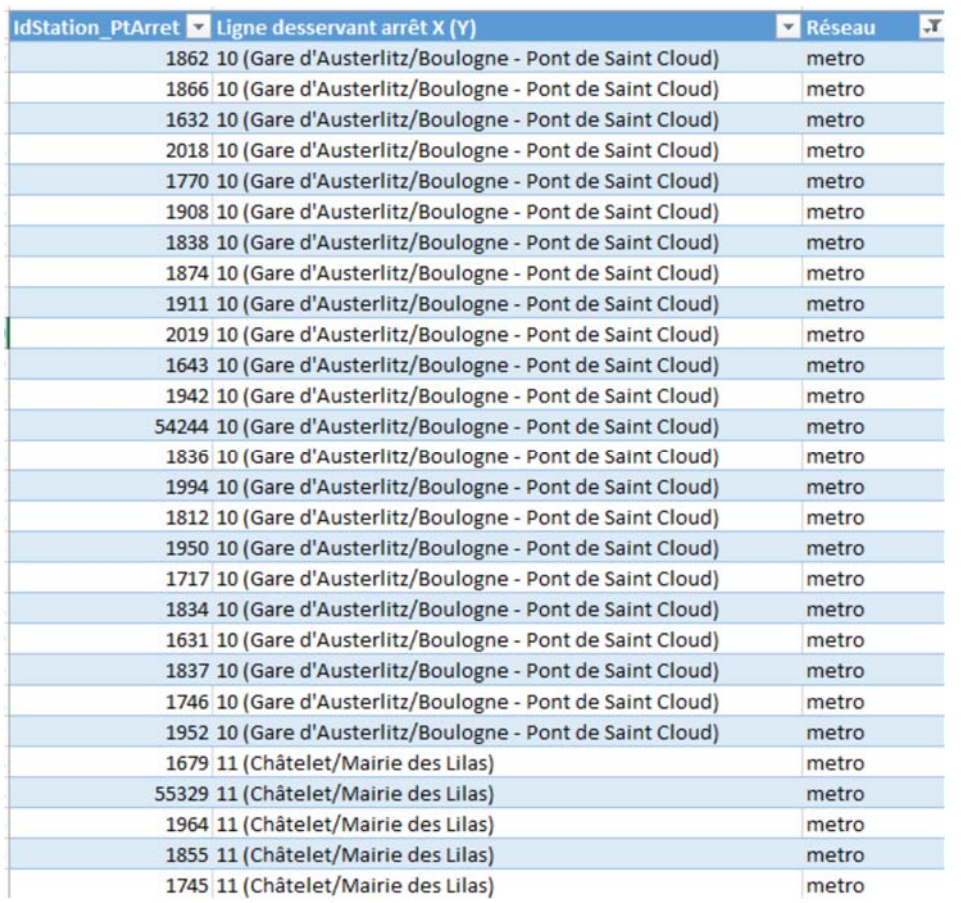

### 3. Dataset : stations attendance

Details: Data file in Excel format attendance metro lines for 2011 (extract limited to 20 stations of the busiest subway).

All metro stations are present in the file.

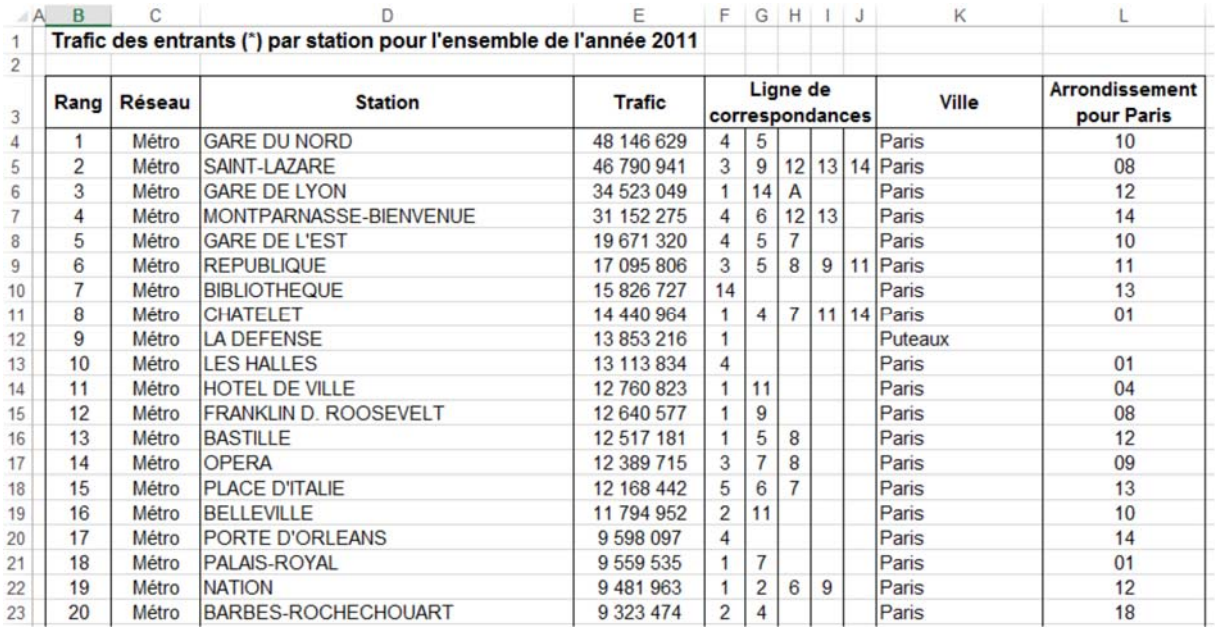

The **Trafic Column** corresponds to the traffic entering in a station traffic: number of passengers validating a ticket in the station concerned. Travelers' correspondence on the RATP network are not counted.

From this information you must represent attendance per station as follows:

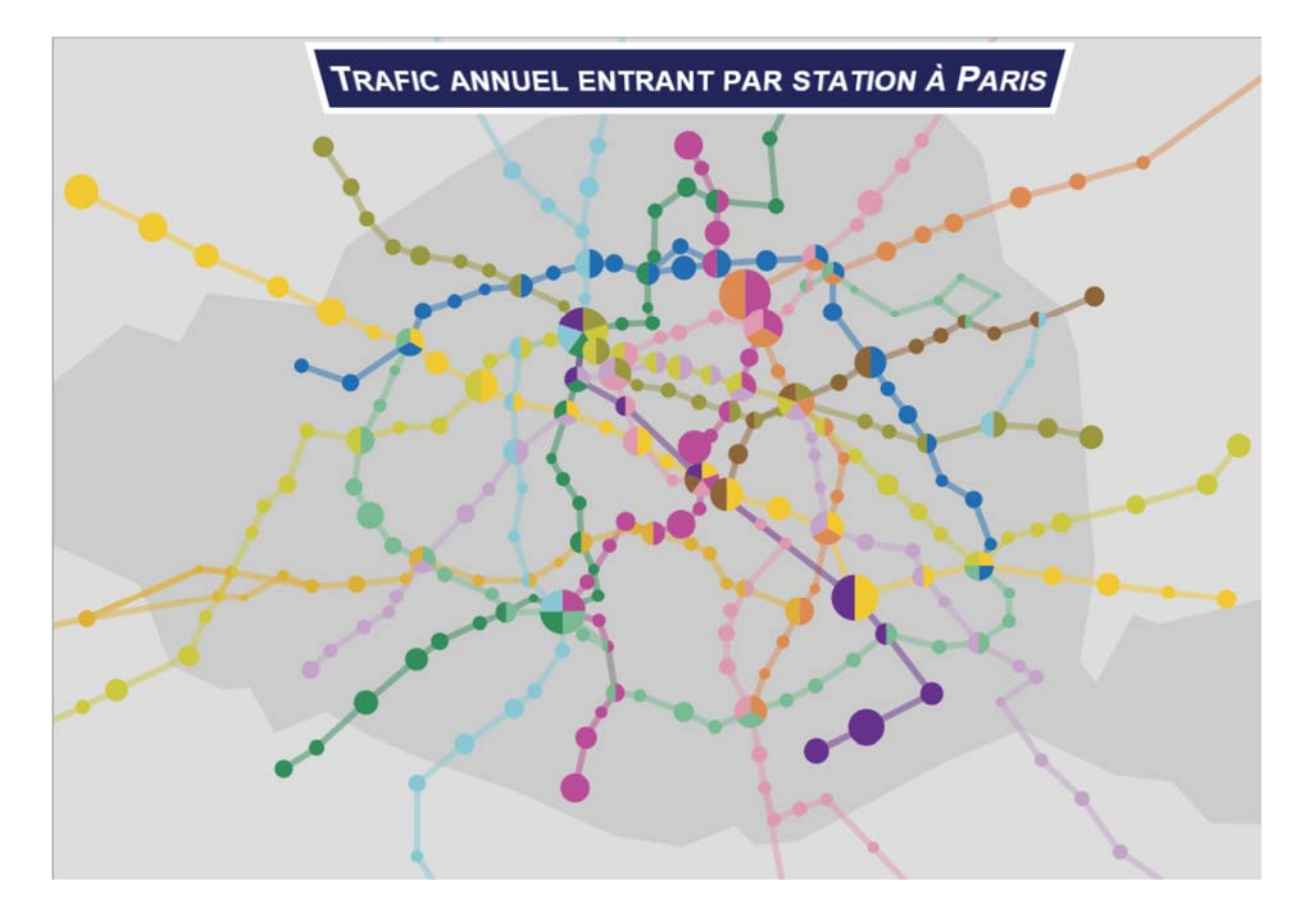

Example for the entire network:

Example for lines serving the Gare du Nord station.

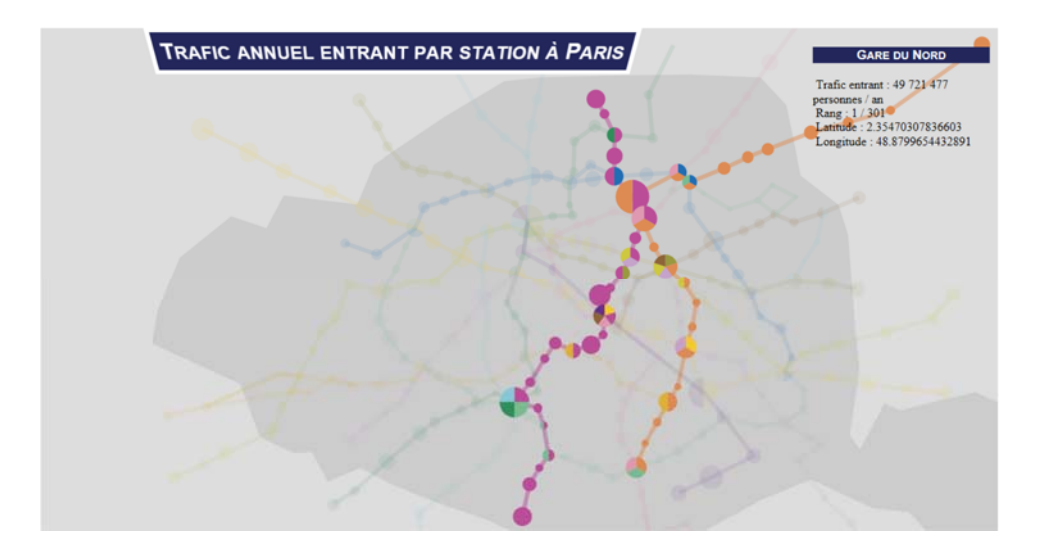

# **Work to do :**

1. Analyze the consistency and quality of data available RATP through different files and identify problems to be solved in order to establish the mapping attendance.

2. Explain the procedure to create a data warehouse to easily obtain the expected results.

In this perspective an annual attendance loading (ETL) stations the past year (2013 in this case) must be made at the beginning of each year (2014). Propose a solution to perform this operation.

3. Provide a star model to manage attendance per station / and lines.

4. Propose a software solution to represent the mapping of the attendance of the Paris Metro.